Excel

- 13 ISBN 9787121076626
- 10 ISBN 7121076624

出版时间:2009-1

页数:239

版权说明:本站所提供下载的PDF图书仅提供预览和简介以及在线试读,请支持正版图书。

www.tushu000.com

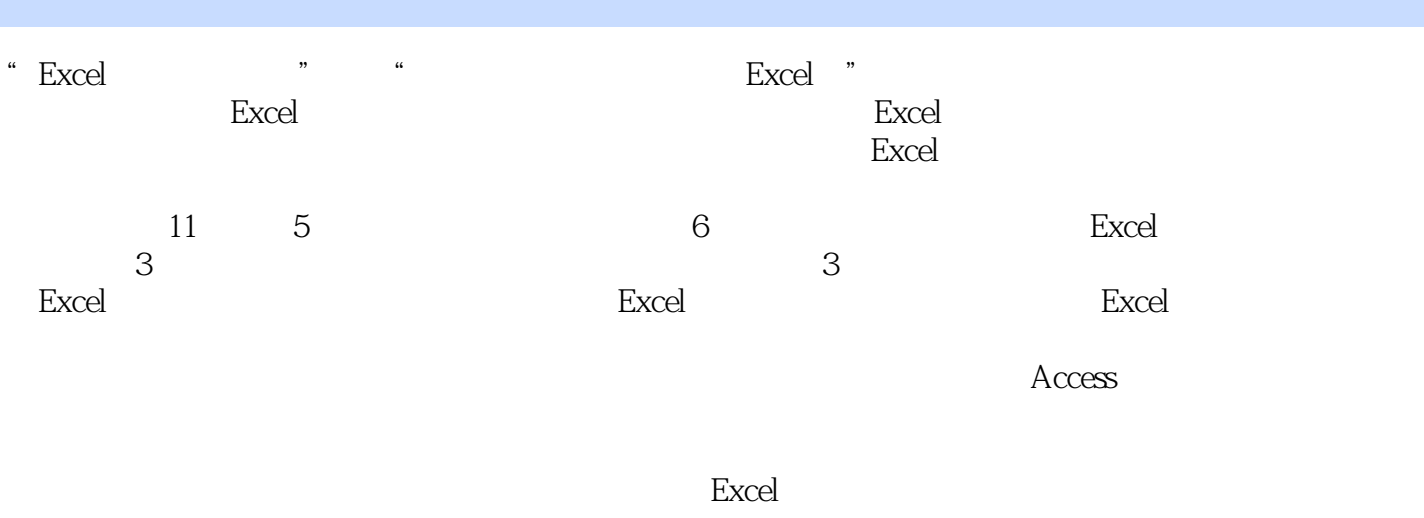

 $\rm Access$ 

 $\alpha$  . Excel

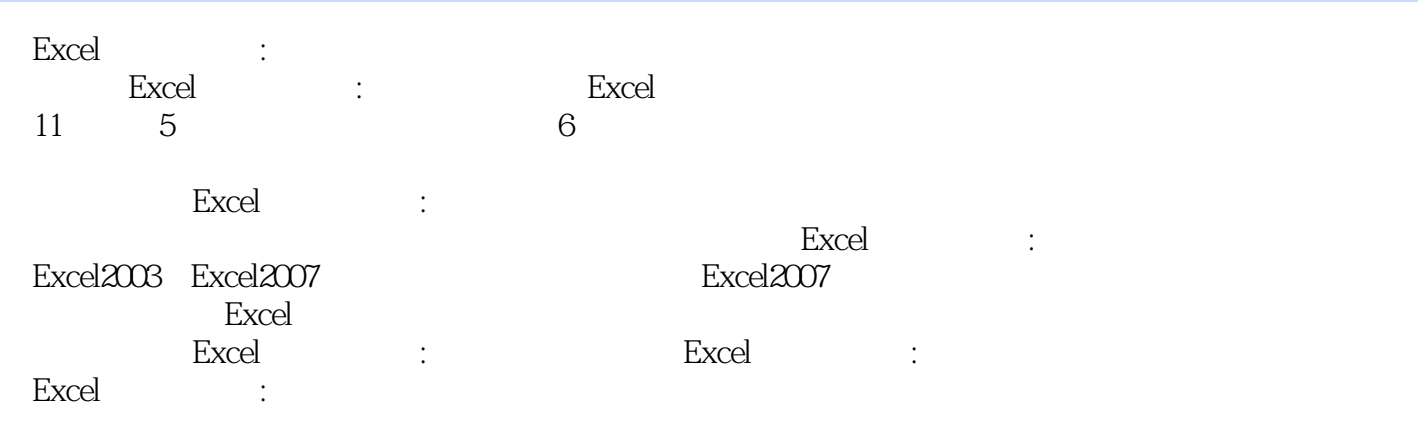

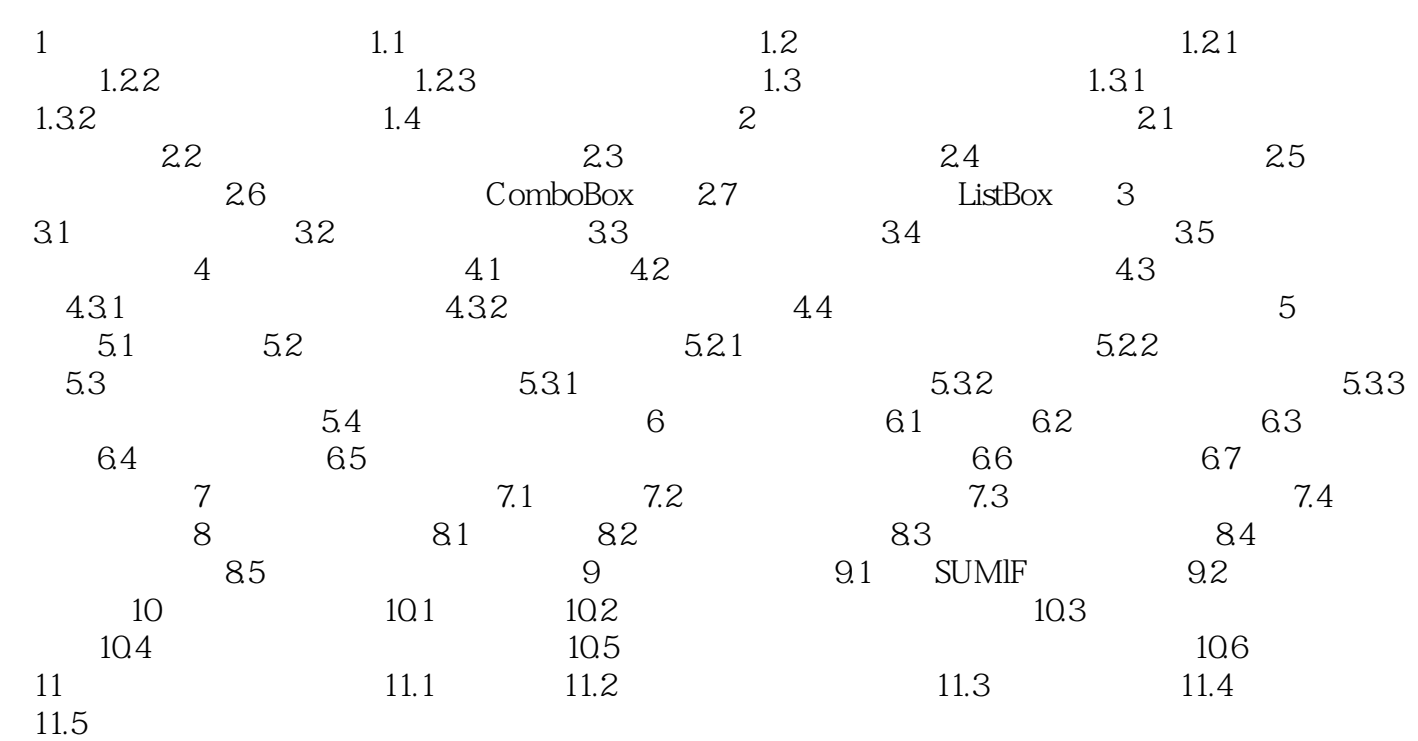

![](_page_4_Picture_0.jpeg)

 $1$  , and  $1$  , and  $1$  , and  $1$  , and  $1$  , and  $1$  , and  $1$  , and  $1$  , and  $1$  , and  $1$  , and  $1$  , and  $1$  , and  $1$  , and  $1$  , and  $1$  , and  $1$  , and  $1$  , and  $1$  , and  $1$  , and  $1$  , and  $1$  , and  $1$  , and

![](_page_5_Picture_0.jpeg)

 $\mathop{\rm Excel}\nolimits$  :

![](_page_6_Picture_0.jpeg)

 $1$  $2$  $3 \sim$ 

![](_page_7_Picture_0.jpeg)

本站所提供下载的PDF图书仅提供预览和简介,请支持正版图书。

:www.tushu000.com